Муниципальное бюджетное учреждение дополнительного образования «Сунтарский центр детского творчества» Н.М.Родионовой муниципального района «Сунтарский улус (район) Республики Саха (Якутия)

Принята на заседании методического (педагогического) совета от «04»06.2021 г. Протокол  $N_2$  8

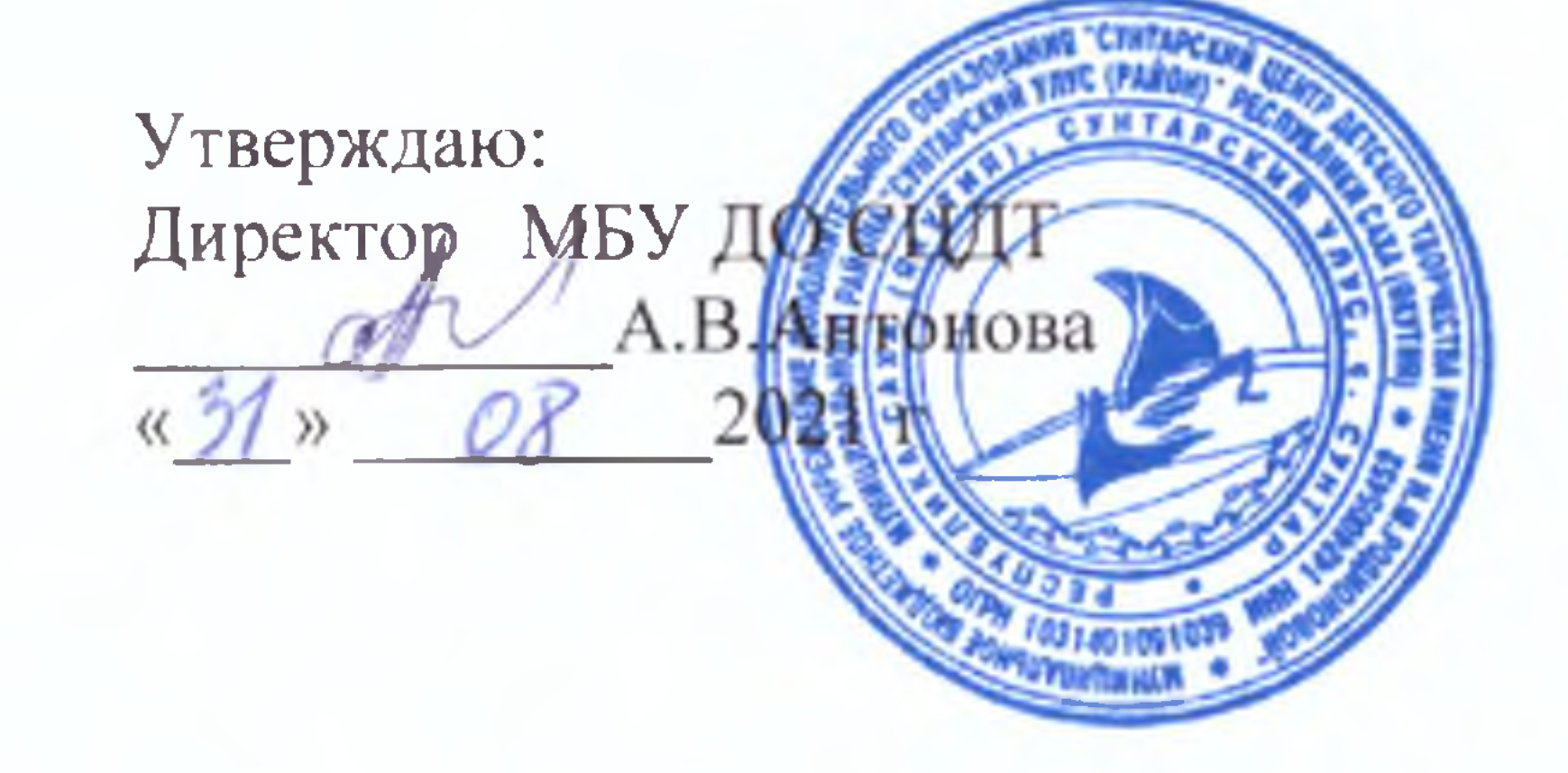

# ДОПОЛНИТЕЛЬНАЯ ОБЩЕОБРАЗОВАТЕЛЬНАЯ ОБЩЕРАЗВИВАЮЩАЯ ПРОГРАММА технической направленности

«С компьютером на ты» Срок реализации: 1 год Возраст детей: 7-12 лет

> Составитель: Иванов Руслан Рудольфович педагог дополнительного образования

Год разработки 2018год Дополнения внесены в 2021 году

#### Пояснительная записка

Современный период общественного развития характеризуется новыми требованиями к общеобразовательной школе, предполагающими ориентацию образования не только на усвоение обучающимся определенной суммы знаний, но и на развитие его личности, познавательных и созидательных способностей. В условиях информатизации и массовой коммуникации современного общества особую значимость приобретает подготовка подрастающего поколения в области информатики и ИКТ.

Изучение информатики и ИКТ направлено на достижение следующих целей:

- $\bullet$ формирование общеучебных умений и способов интеллектуальной деятельности на основе методов информатики;
- формирование у учащихся навыков информационно-учебной деятельности на базе средств ИКТ для решения познавательных задач и саморазвития;
- усиление культурологической составляющей школьного образования;
- пропедевтика понятий базового курса школьной информатики;  $\bullet$
- $\bullet$ развитие познавательных. интеллектуальных  $\overline{M}$ творческих способностей обучающихся.

В основу курса информатики и ИКТ положены следующие идеи:

- целостность и непрерывность, означающие, что данная ступень является важным звеном непрерывного курса информатики и ИКТ.
- научность в сочетании с доступностью, строгость и систематичность изложения, т.е. включение в содержание фундаментальных положений современной науки с учетом возрастных особенностей обучаемых;
- практическая направленность, обеспечивающая отбор содержания, направленного на  $\bullet$ формирование у школьников умений и навыков, которые в современных условиях становятся необходимыми не только на уроках информатики, но и в внеучебной деятельности, при выполнении индивидуальных и коллективных проектов, в повседневной жизни, в дальнейшем

Обучающиеся должны:

- знать функциональную схему компьютера;
- знать, как характеристики основных устройств компьютера влияют на его производительность;
- перечислять состав и назначение программного обеспечения компьютера;  $\bullet$
- знать назначение и основные функции операционной системы;
- уметь работать с файлами (создавать, копировать, переименовывать, осуществлять поиск);
- уметь работать с носителями информации (форматирование, "лечение" от вирусов);
- соблюдать правила техники безопасности, технической эксплуатации и сохранности информации при работе на компьютере.
- объяснять различия растрового и векторного способа представления графической информации;
- уметь применять графический редактор для создания и редактирования изображений;
- уметь создавать мультимедийные компьютерные презентации;
- уметь для поддержки своих выступлений создавать мультимедийные презентации, содержащие образные, знаковые и смешанные информационные модели рассматриваемого объекта.
- иметь представление о назначении и возможностях систем компьютерного черчения;
- уметь выполнять с помощью систем компьютерного черчения геометрические построения.

Деятельностный подход отражает стратегию современной образовательной политики: компьютерный практикум для данного курса предполагает практические работы разного уровня сложности. Система заданий сориентирована не столько на передачу «готовых знаний», сколько на формирование активной личности, мотивированной к самообразованию. Не только практические работы, но и самостоятельная домашняя творческая работа по поиску информации, задания на поиск нестандартных способов решения, работа с терминологическим словарем в конце учебника способствуют этому. Для шестых классов важным можно считать и развитие умений самостоятельно и мотивированно организовывать свою познавательную деятельность (от постановки цели до получения и оценки результата), использовать элементы причинно-следственного и структурно-функционального анализа, определять сущностные характеристики изучаемого объекта, самостоятельно выбирать критерии для сравнения, сопоставления, оценки и классификации объектов — в плане это является основой для целеполагания.

При выполнении творческих работ формируется умение определять адекватные способы решения учебной задачи на основе заданных алгоритмов, комбинировать известные алгоритмы деятельности в ситуациях, не предполагающих стандартного применения одного из них, мотивированно отказываться от образца деятельности, искать оригинальные решения.

Учащиеся должны научиться представлять результаты индивидуальной и групповой познавательной деятельности в форме исследовательского проекта, публичной презентации.

Реализация календарно-тематического плана обеспечивает освоение общеучебных умений и компетенций в рамках информационно-коммуникативной деятельности. С точки зрения развития умений и навыков рефлексивной деятельности, особое внимание уделено способности учащихся самостоятельно организовывать свою учебную деятельность (постановка цели, планирование, определение оптимального соотношения цели и средств и др.), оценивать ее результаты, определять причины возникших трудностей и пути их устранения, осознавать сферы своих интересов и соотносить их со своими учебными достижениями, чертами своей личности.

Учебная деятельность на уроках и дома направлена на формирование и развитие следующих ключевых компетенций:

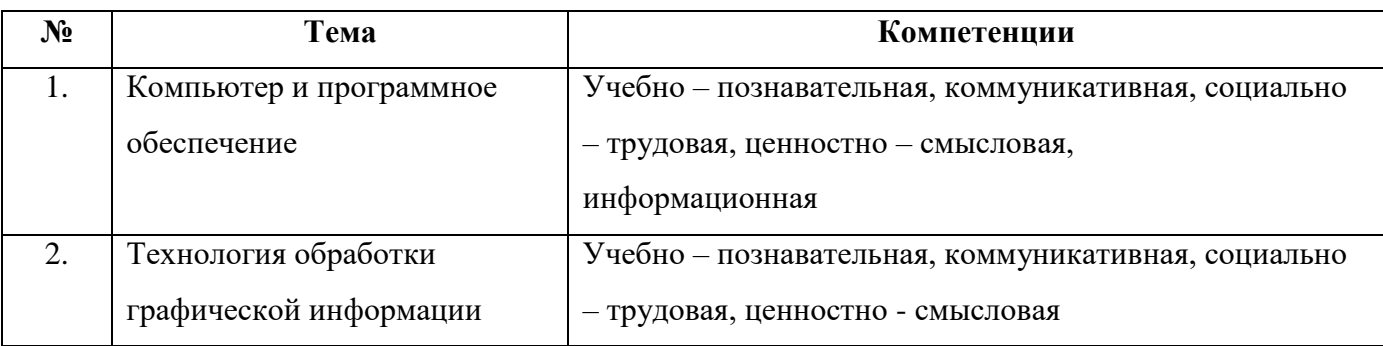

### **Тематические контрольные работы**

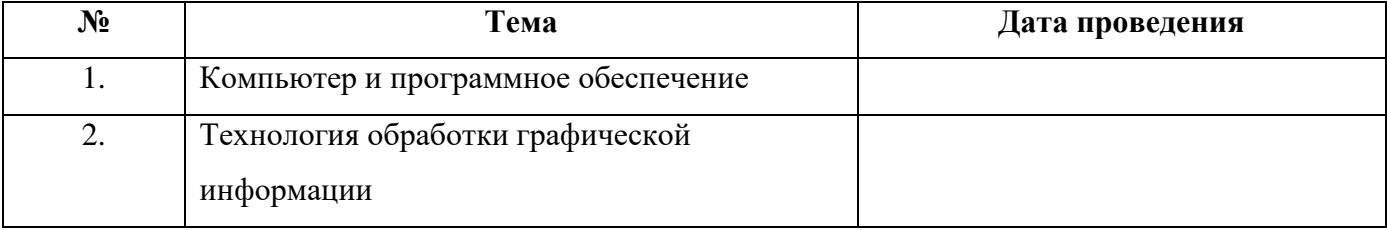

## Календарно-тематический план

Количество часов по программе: 68<br>Количество контрольных работ: <u>I полугодие - 1</u><br>II полугодие - 1

Количество практических работ: <u>І полугодие - 9</u><br>II полугодие - 10

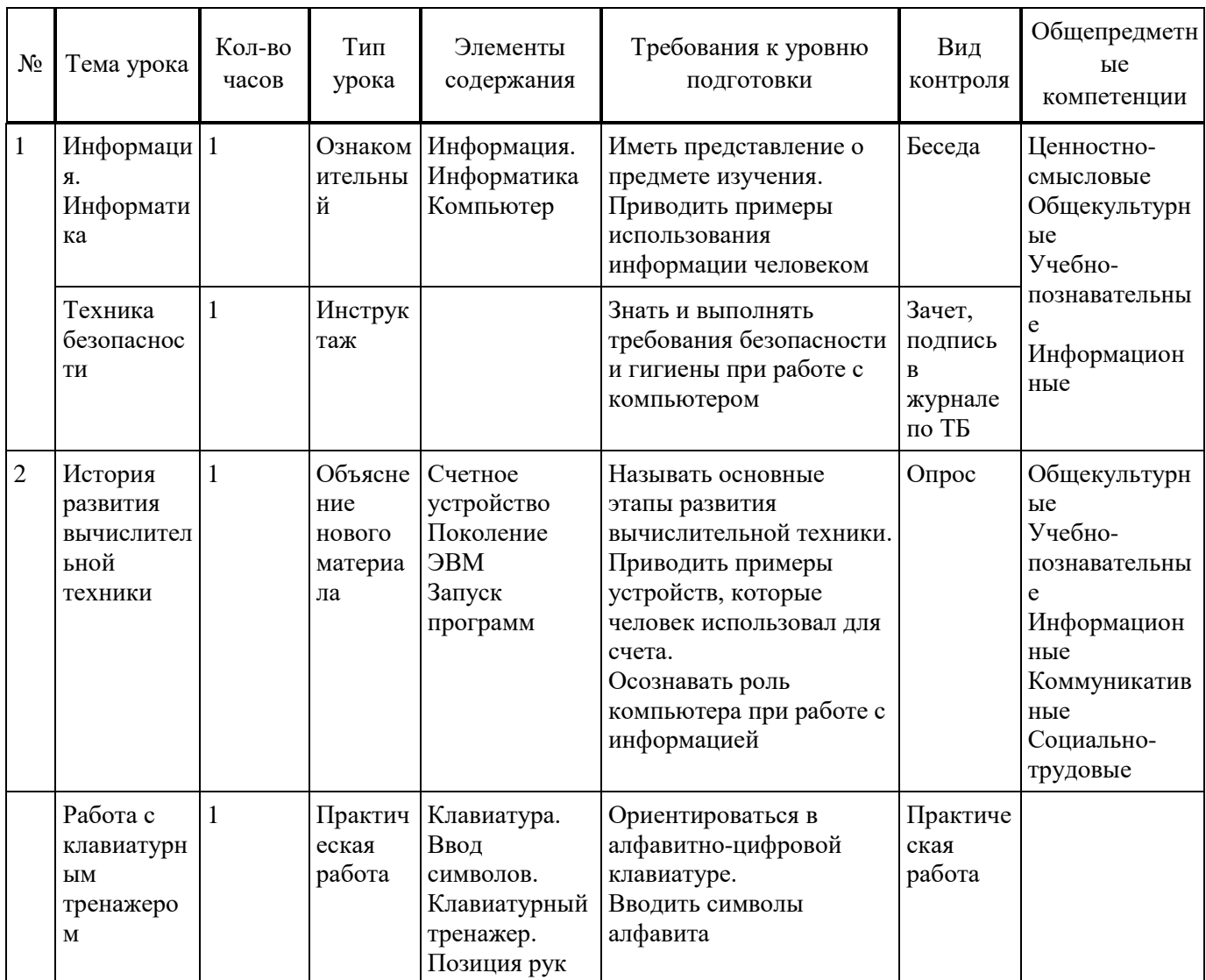

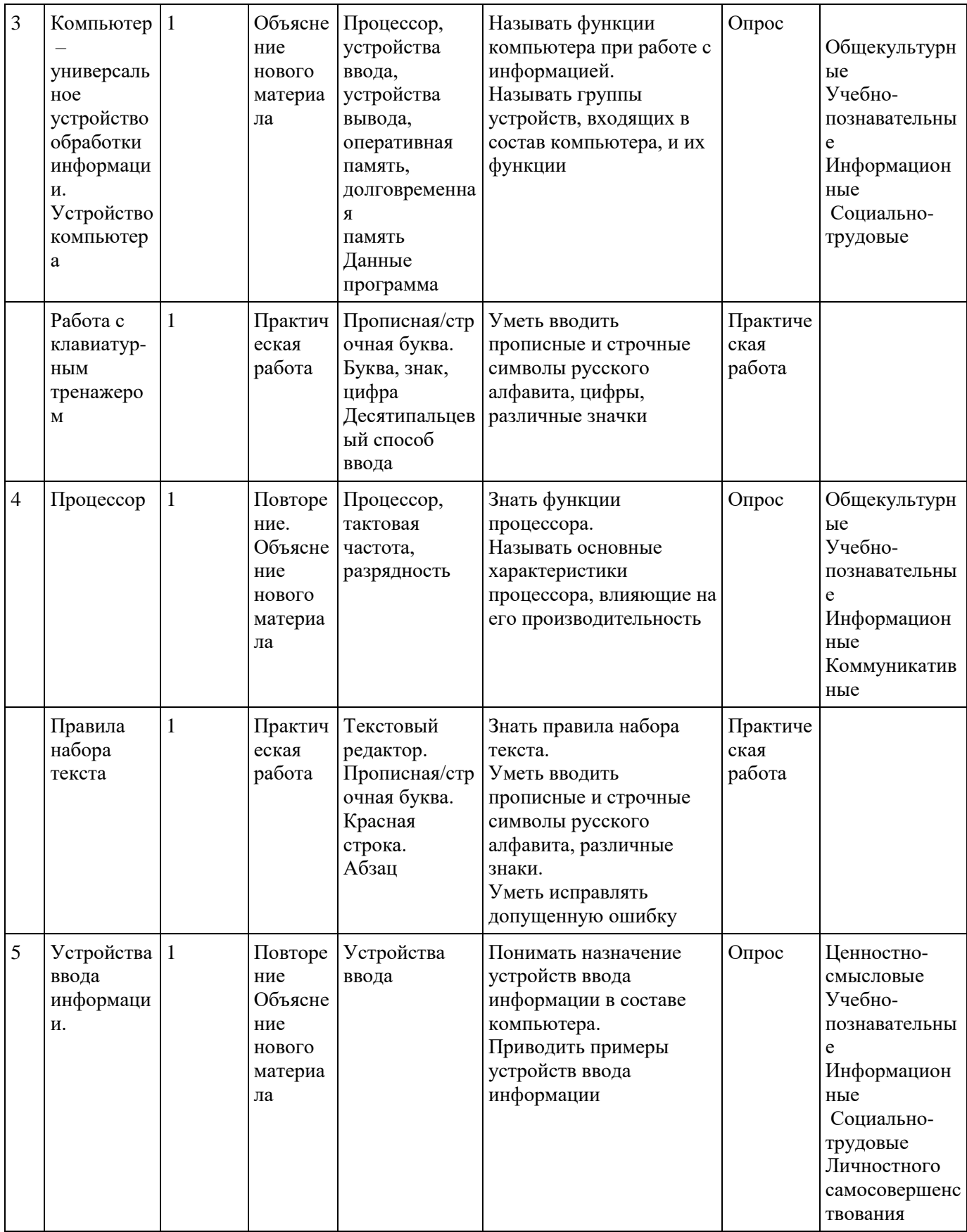

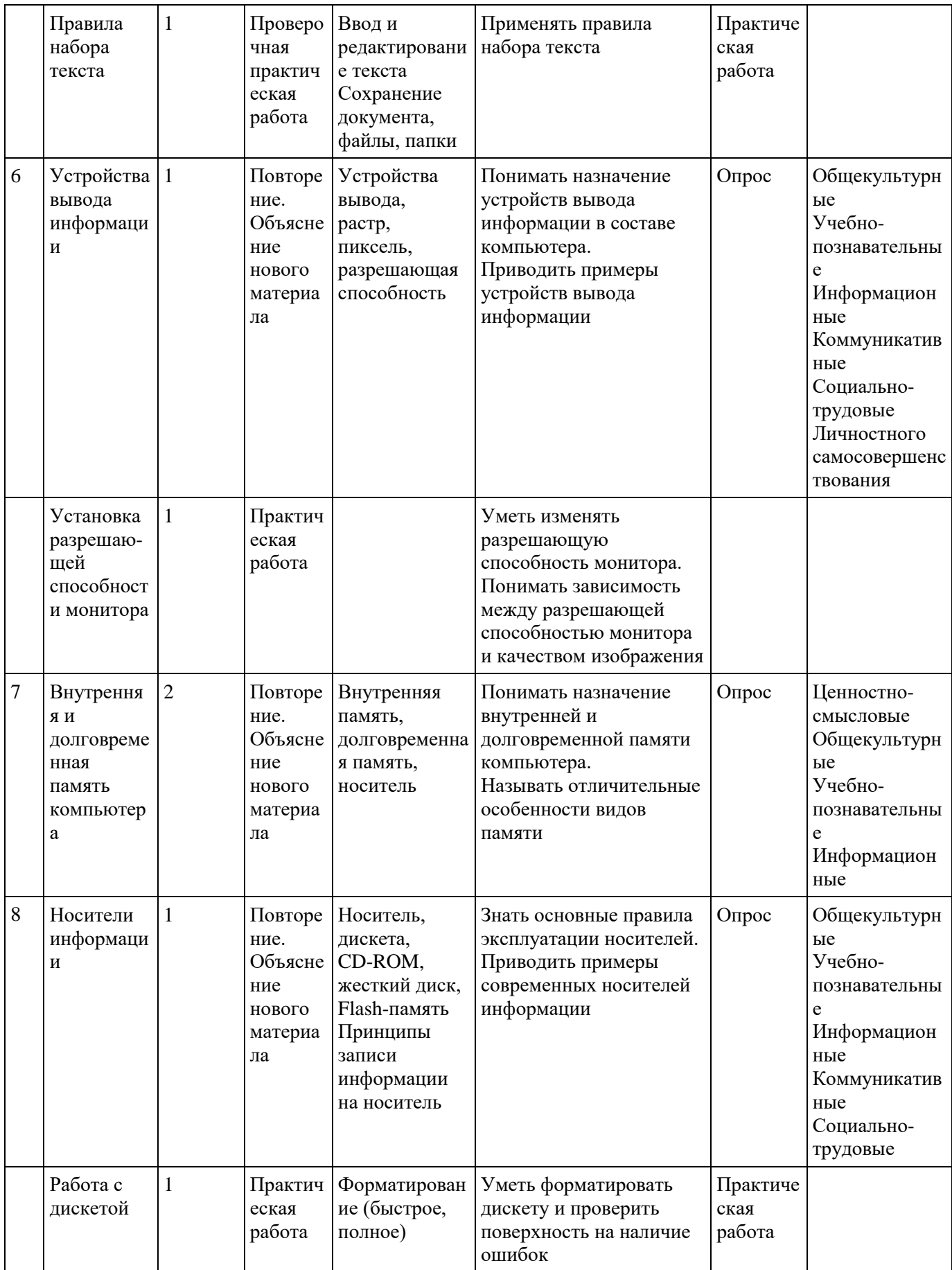

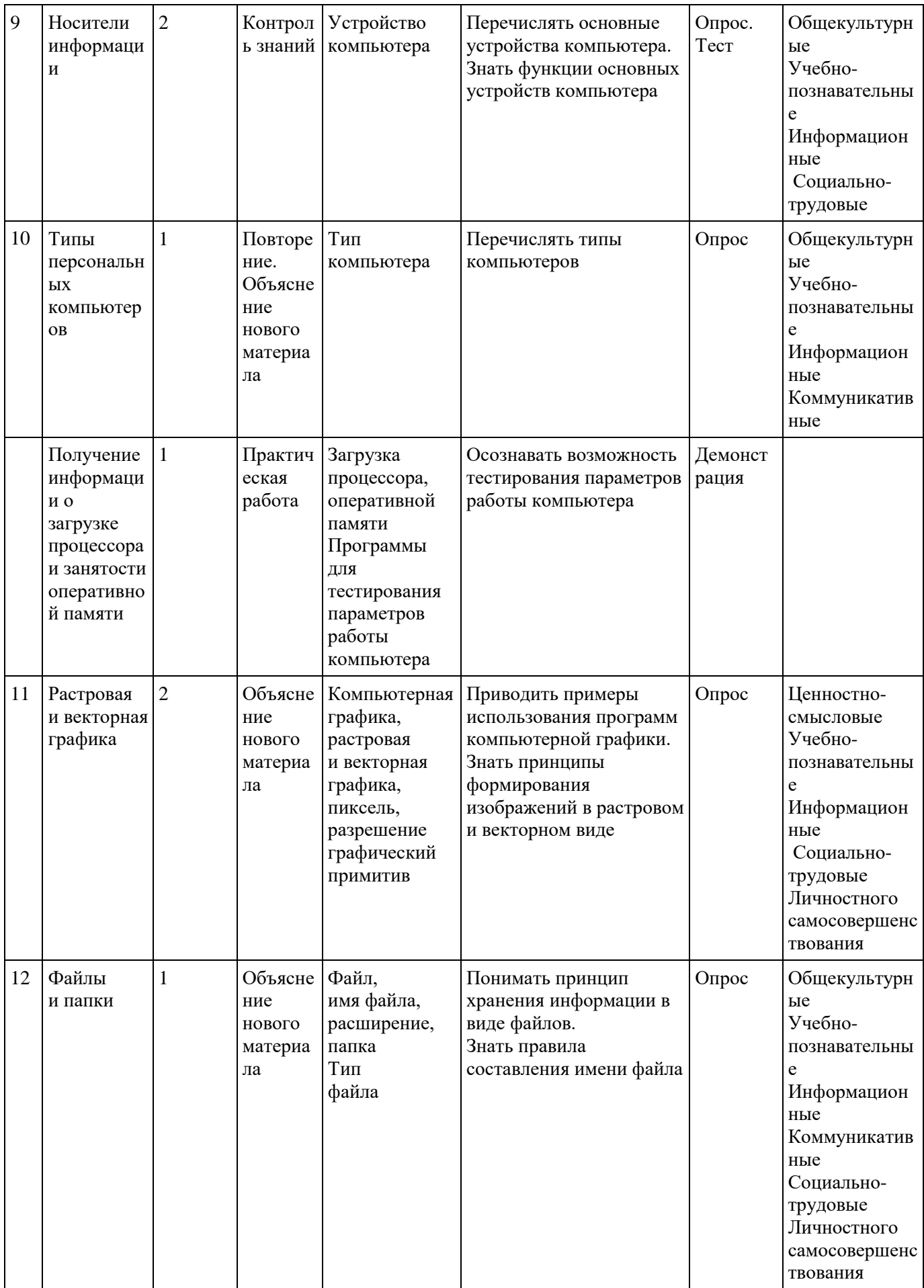

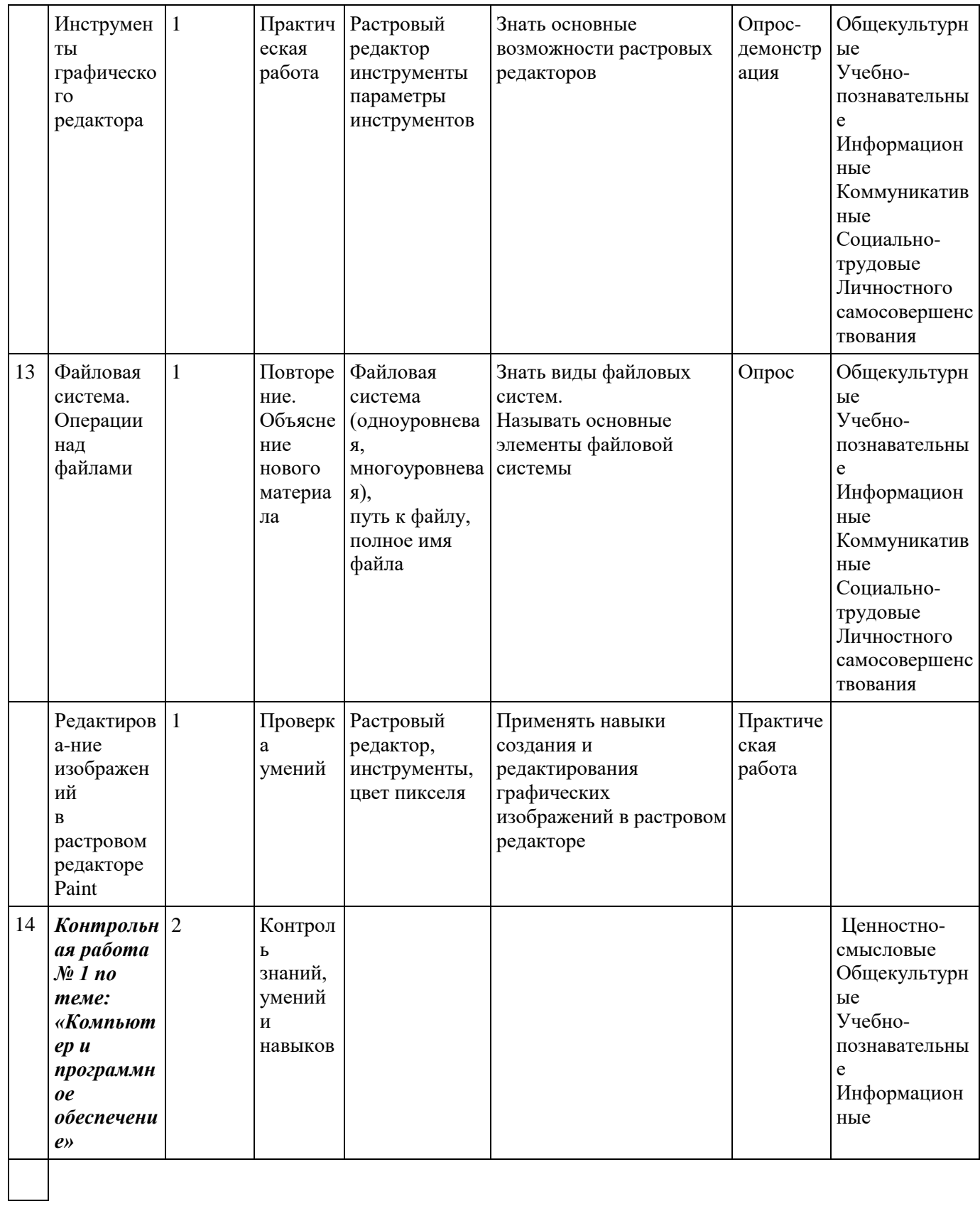

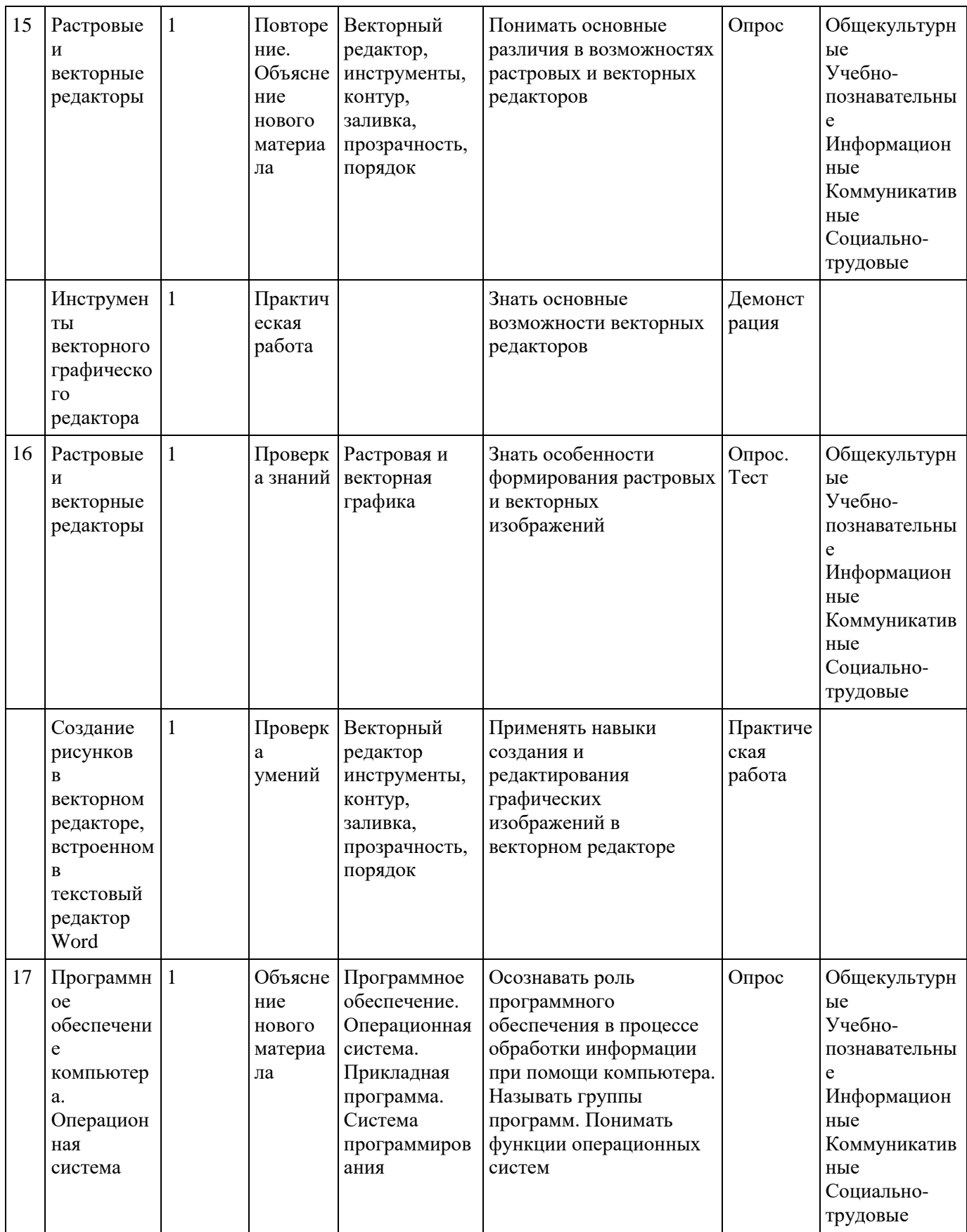

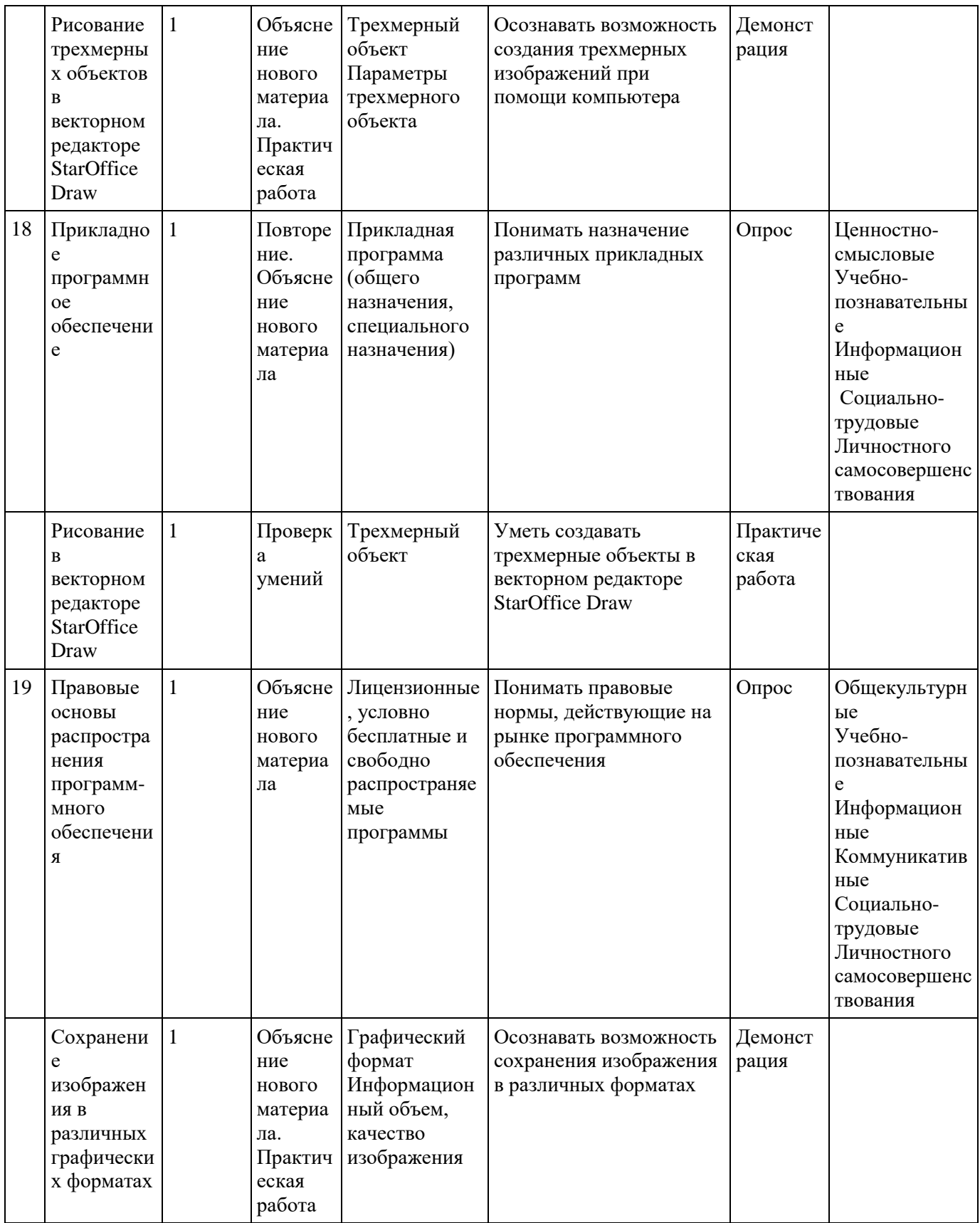

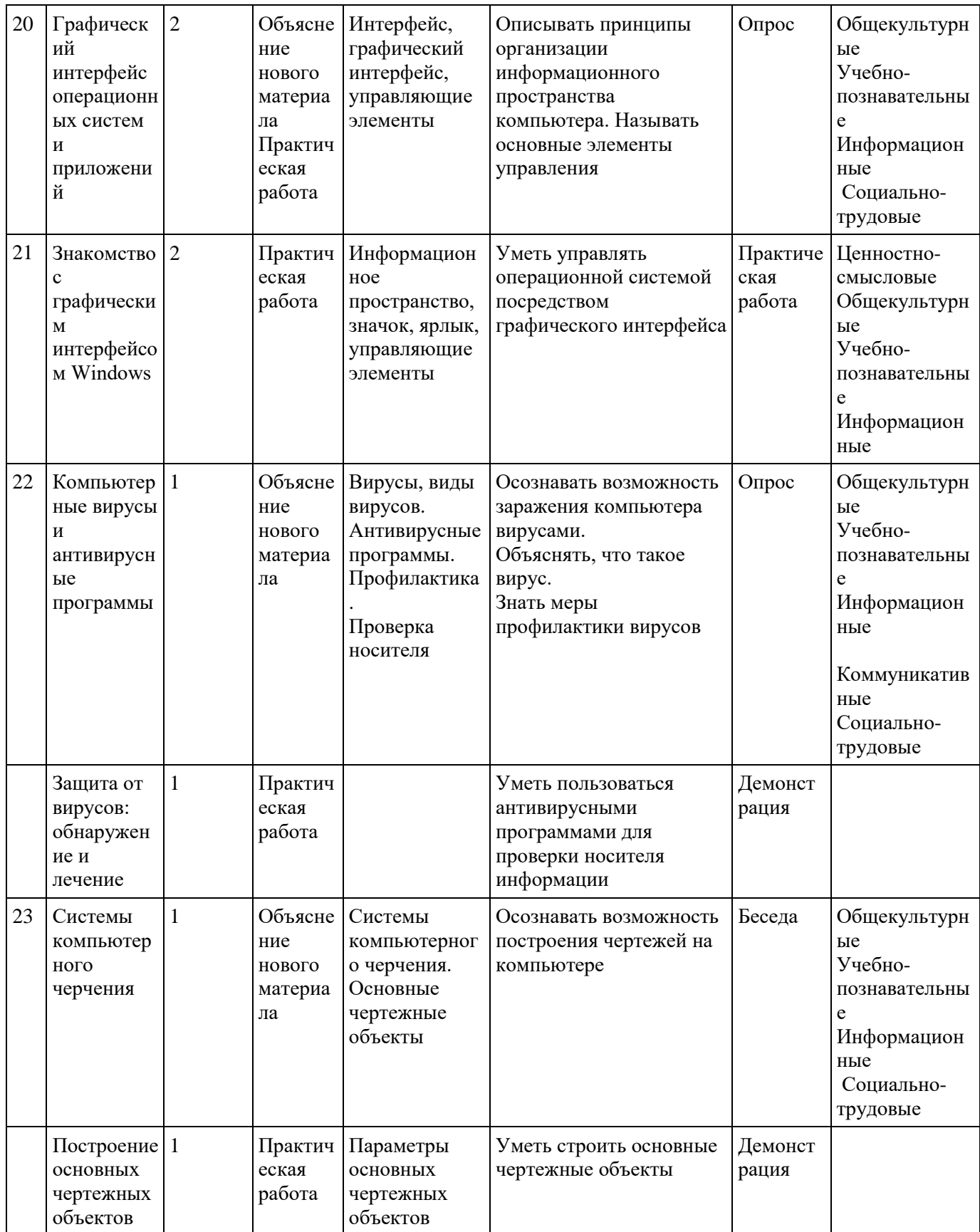

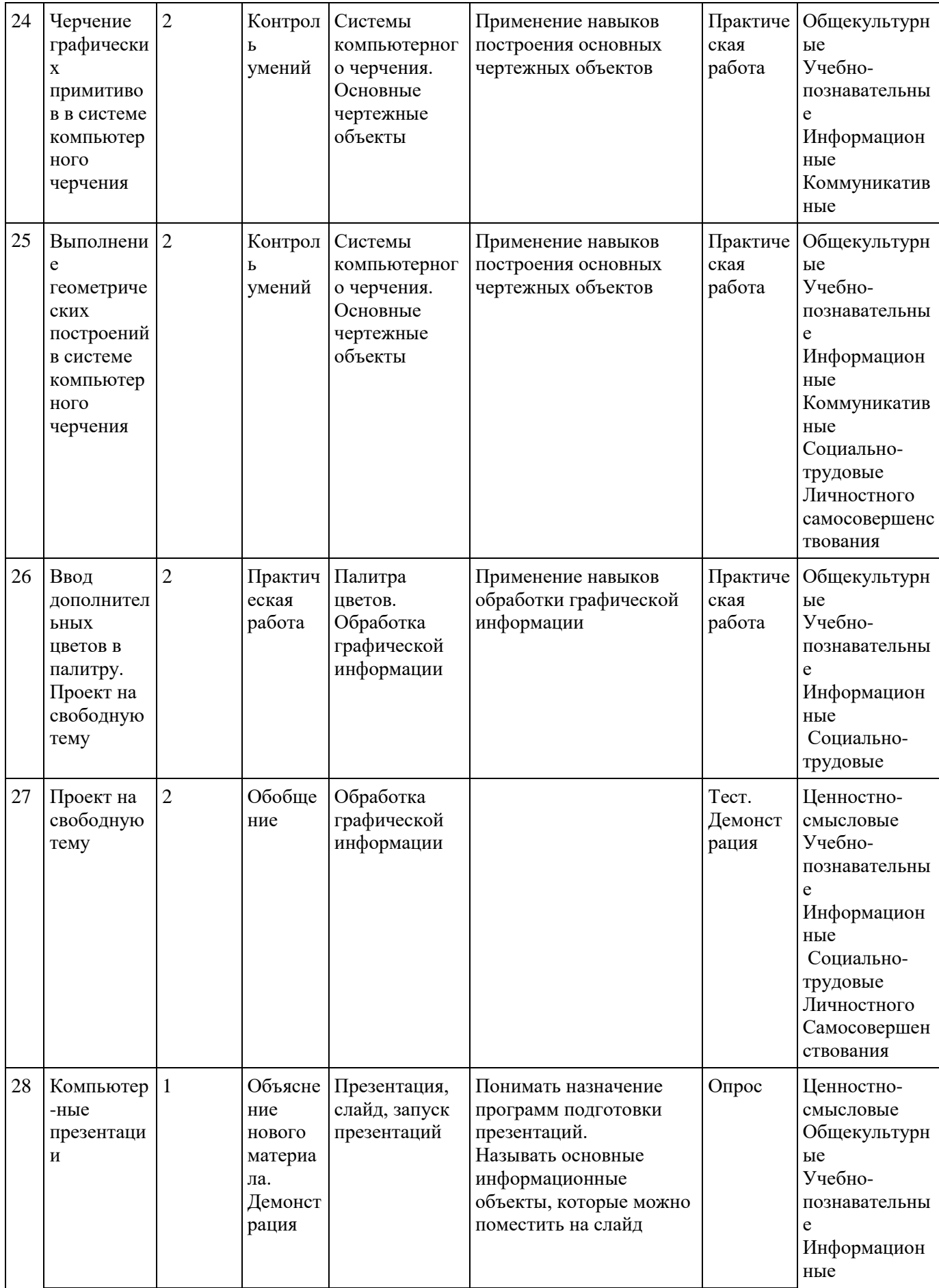

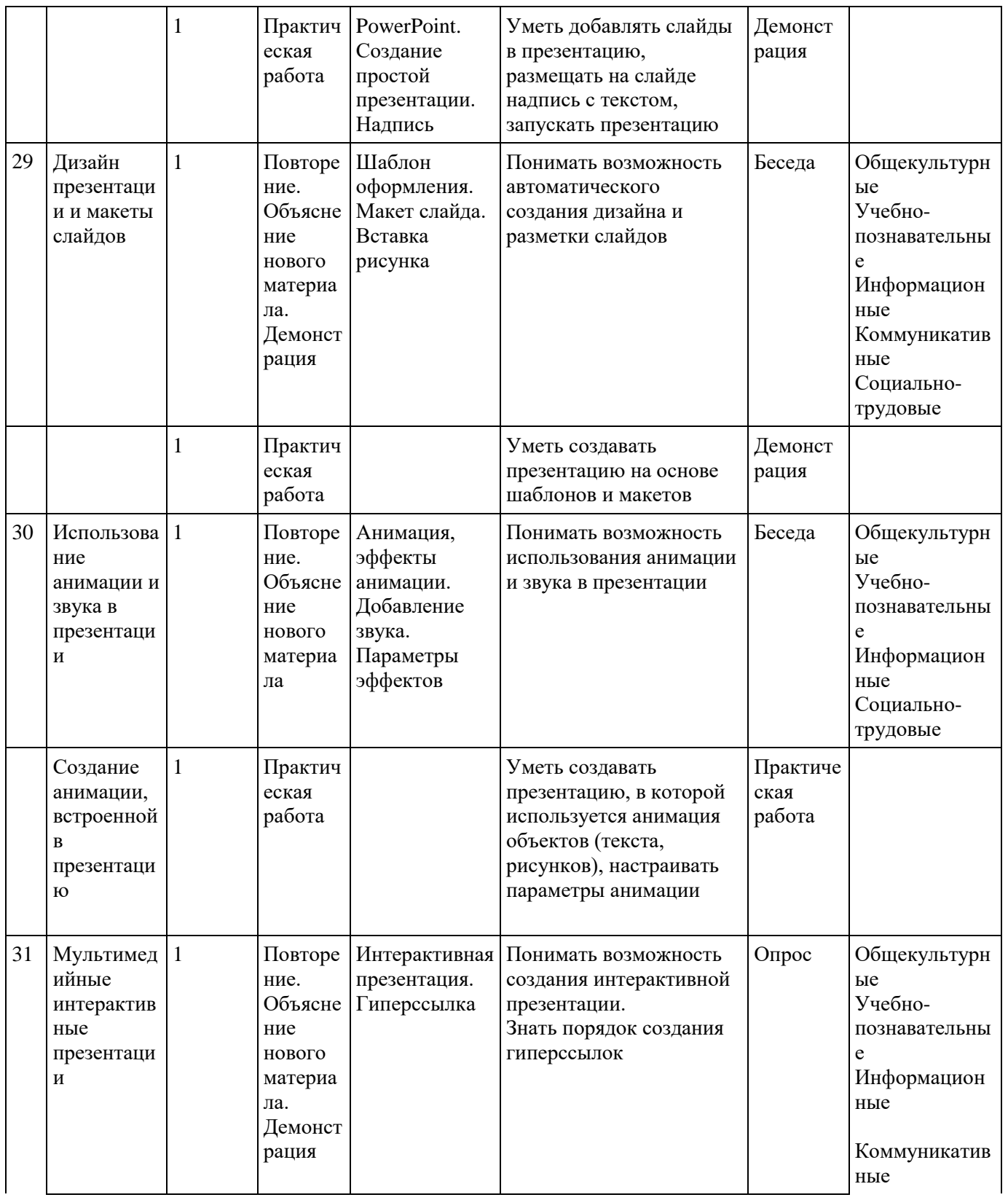

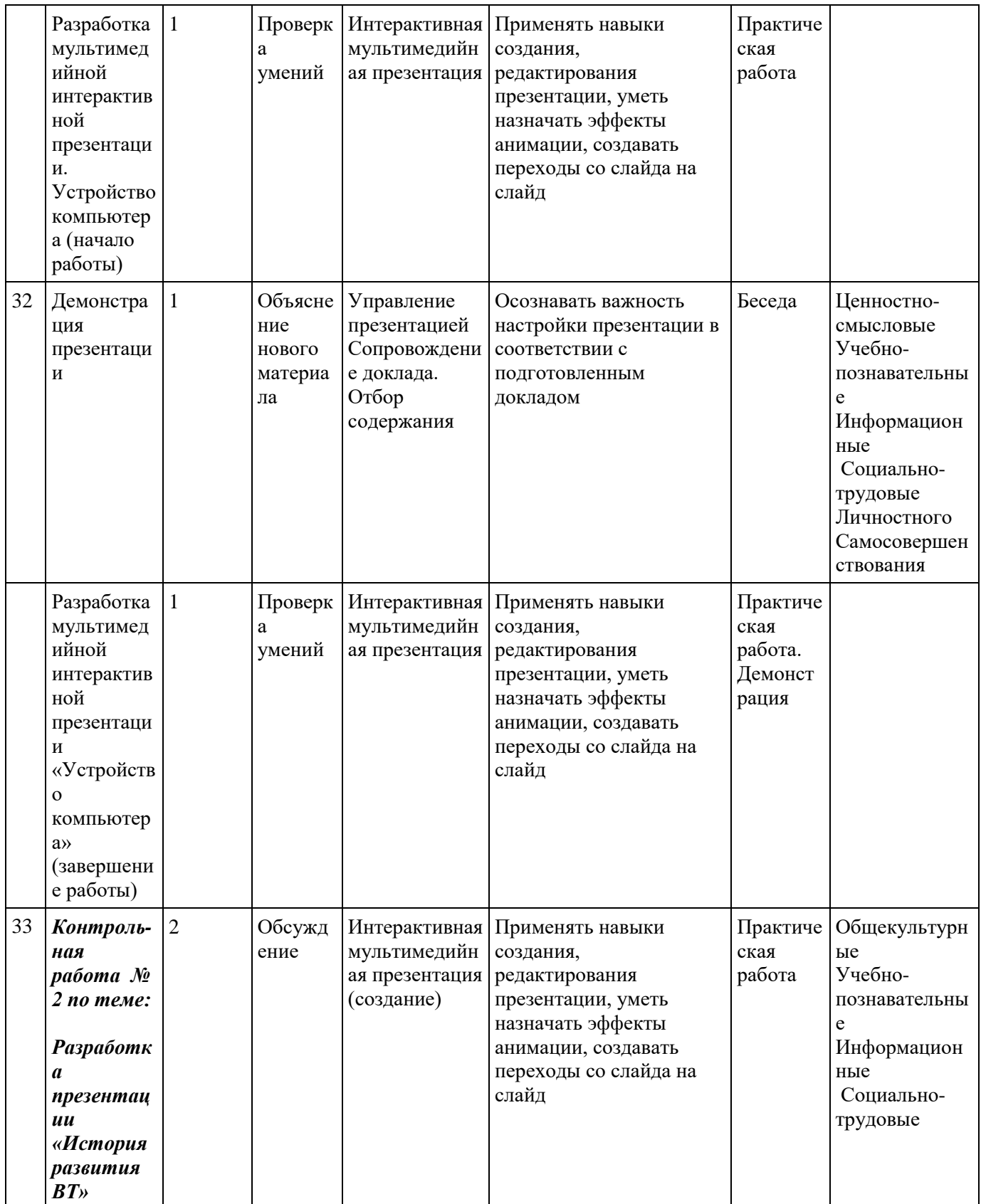

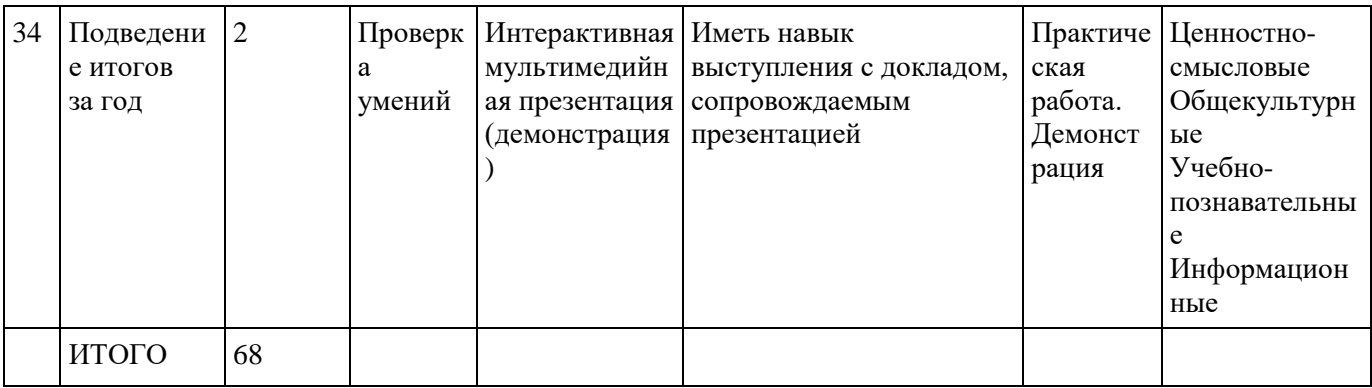

## Использованная литература

- 1. Кондратьев Г.Г. Пташинский В.С. Железо ПК, Популярный самоучитель. СПб 2008.
- 2. Симонович С.В. Мой первый компьютер; Книга для детей. АСТ-ПРЕСС 1994
- 3. Интернет ресурс.